*Operational Amplifiers Formulas...* 1/10

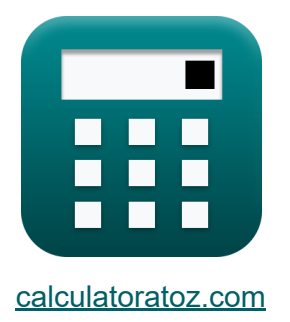

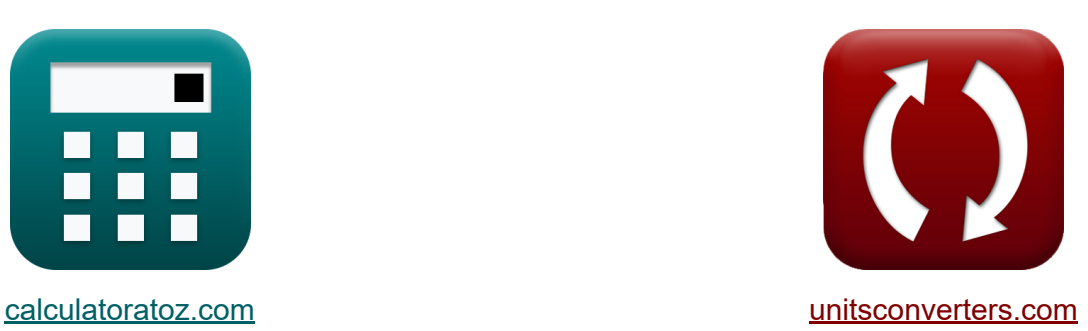

# **Operational Amplifiers Formulas**

#### [Calculators!](https://www.calculatoratoz.com/) Examples! [Conversions!](https://www.unitsconverters.com/)

Examples!

Bookmark **[calculatoratoz.com](https://www.calculatoratoz.com/)**, **[unitsconverters.com](https://www.unitsconverters.com/)**

Widest Coverage of Calculators and Growing - **30,000+ Calculators!** Calculate With a Different Unit for Each Variable - **In built Unit Conversion!** Widest Collection of Measurements and Units - **250+ Measurements!**

Feel free to SHARE this document with your friends!

*[Please leave your feedback here...](https://docs.google.com/forms/d/e/1FAIpQLSf4b4wDgl-KBPJGChMJCxFlqrHvFdmw4Z8WHDP7MoWEdk8QOw/viewform?usp=pp_url&entry.1491156970=Operational%20Amplifiers%20Formulas)*

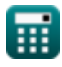

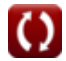

## **List of 18 Operational Amplifiers Formulas**

## **Operational Amplifiers**

### **Integrator & Difference**

**1) Common Mode Gain of Difference Amplifiers**

$$
\textcolor{red}{\boldsymbol{\kappa}}\textcolor{red}{\left[\textcolor{red}{\mathbf{A}_{\mathrm{cm}}=\textcolor{black}{\left(\frac{\mathrm{R}_4}{\mathrm{R}_4+\mathrm{R}_3}\right)\cdot\left(1-\left(\frac{\mathrm{R}_2\cdot\mathrm{R}_3}{\mathrm{R}_1\cdot\mathrm{R}_4}\right)\right)\right]}}
$$

$$
\texttt{ex}\left[0.197704=\left(\frac{10.35\text{k}\Omega}{10.35\text{k}\Omega+9.25\text{k}\Omega}\right)\cdot\left(1-\left(\frac{8.75\text{k}\Omega\cdot 9.25\text{k}\Omega}{12.5\text{k}\Omega\cdot 10.35\text{k}\Omega}\right)\right)\right]
$$

### **2) Common Mode Rejection Ratio of Difference Amplifiers**

$$
\kappa \text{CMRR} = 20 \cdot \log 10 \bigg( \frac{\text{A}_\text{d}}{\text{A}_\text{cm}} \bigg) \bigg]
$$

$$
\boxed{\text{ex}} 10.98183 \text{dB} = 20 \cdot \log 10 \bigg( \frac{0.7}{0.1977} \bigg)
$$

#### **3) Differential Gain of Difference Amplifier**

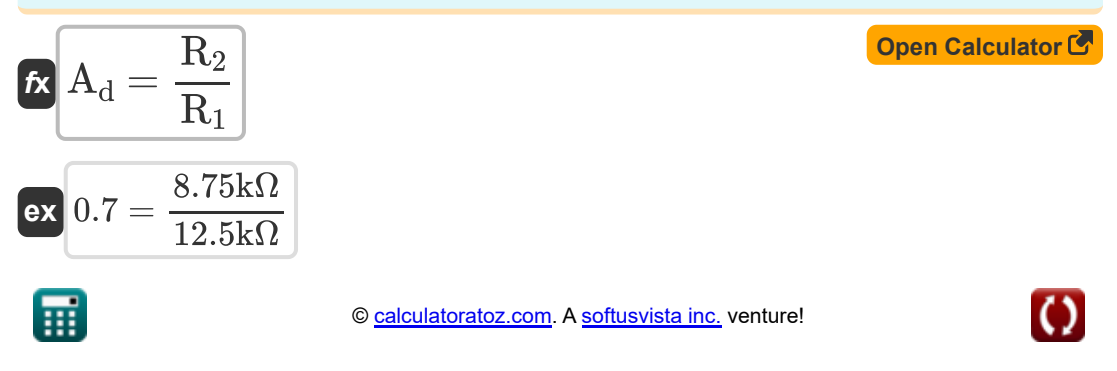

**[Open Calculator](https://www.calculatoratoz.com/en/common-mode-gain-of-difference-amplifiers-calculator/Calc-4837)** 

**[Open Calculator](https://www.calculatoratoz.com/en/common-mode-rejection-ratio-of-difference-amplifiers-calculator/Calc-4838)** 

#### **4) Gain of Feedback Operational Amplifier**

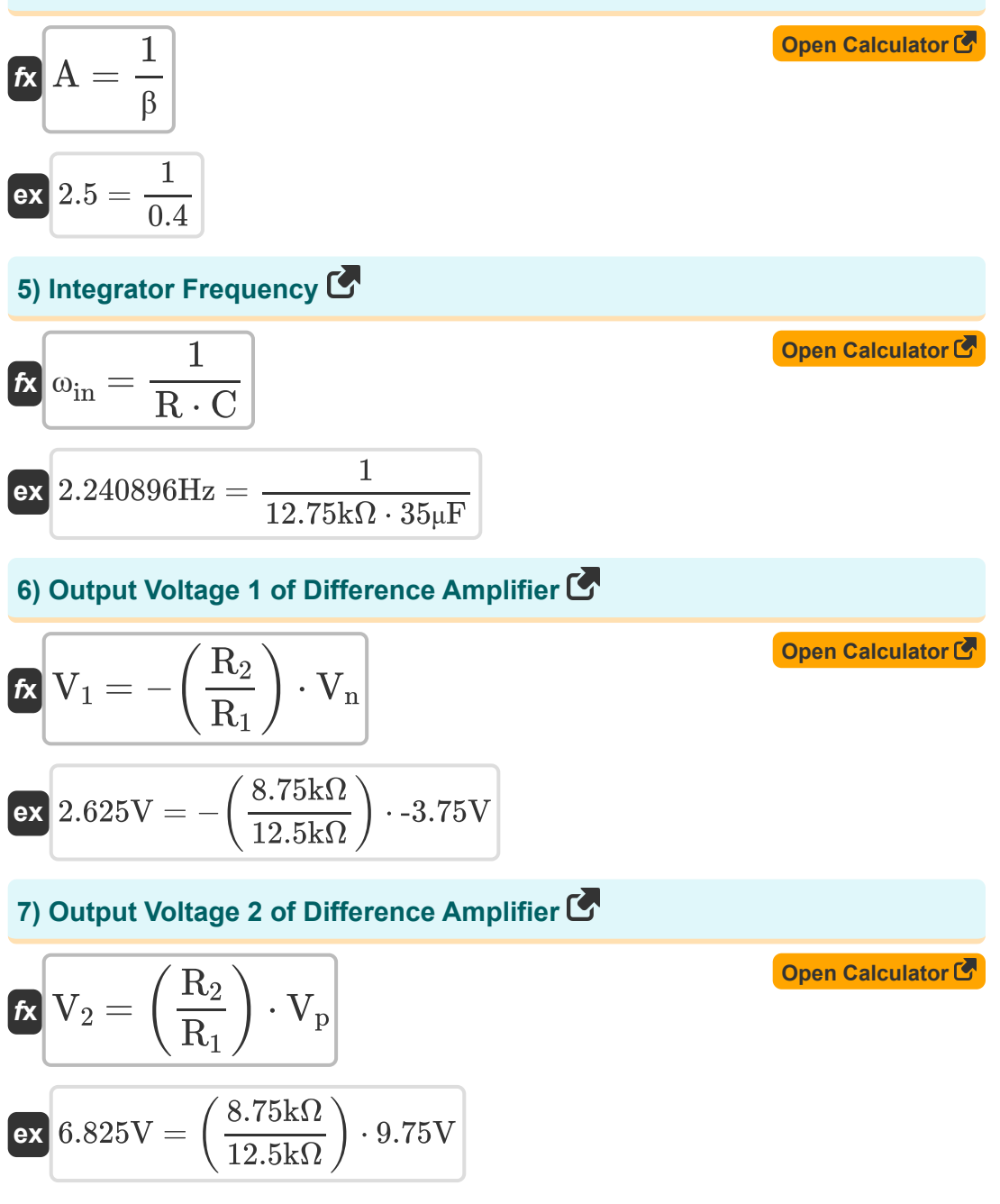

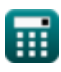

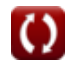

*Operational Amplifiers Formulas...* 4/10

#### **8) Output Voltage of Difference Amplifier**

$$
\boldsymbol{\kappa}\boxed{V_{o}=\left(\frac{R_{2}}{R_{1}}\right)\cdot\left(V_{p}-\left(V_{n}\right)\right)}
$$

$$
\textbf{ex }9.45\text{V}=\left(\frac{8.75\text{k}\Omega}{12.5\text{k}\Omega}\right)\cdot(9.75\text{V}-(\text{-}3.75\text{V}))
$$

### **Inverting & Non-Inverting**

### **9) Closed Loop Gain of Non Inverting Amplifier Circuit**

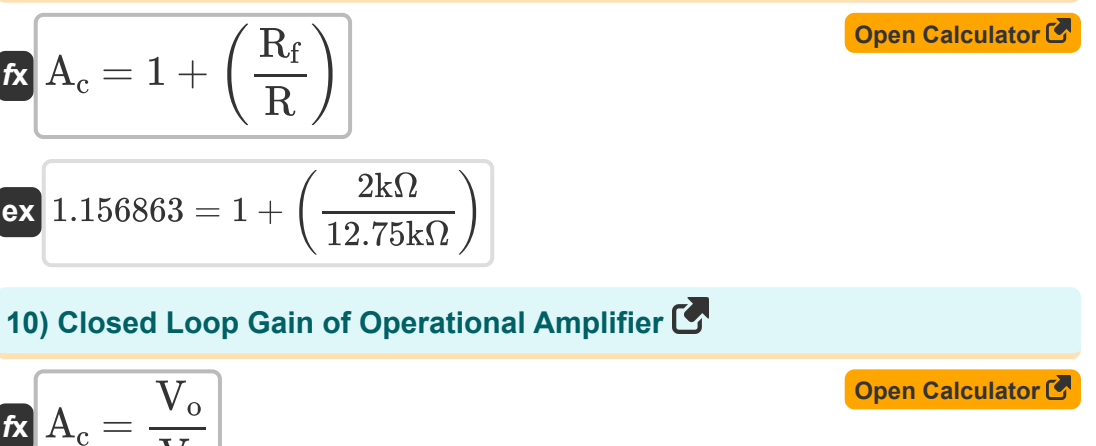

$$
A_{\rm c} - \overline{V_{\rm i}}
$$
\n
$$
B_{\rm ex} = \frac{9.45 \text{V}}{5 \text{V}}
$$

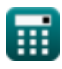

**[Open Calculator](https://www.calculatoratoz.com/en/output-voltage-of-difference-amplifier-calculator/Calc-4841)** 

**Operational Amplifiers Formulas...** 5/10

### **11) Common Mode Input Signal of Operational Amplifier**

| $K$                                                                        | $V_{icm} = \frac{1}{2} \cdot (V_n + V_p)$ | Open Calculator (3)           |
|----------------------------------------------------------------------------|-------------------------------------------|-------------------------------|
| ex $3V = \frac{1}{2} \cdot (-3.75V + 9.75V)$                               | Open Calculator (4)                       |                               |
| 12) Current in Finite OpenLoop Gain in Operational Amplifier ( $\bullet$ ) |                                           |                               |
| $K$                                                                        | $i = \frac{V_i + \frac{V_o}{A}}{R}$       | Open Calculator ( $\bullet$ ) |
| ex $0.688627mA = \frac{5V + \frac{9.45V}{2.5}}{12.75k\Omega}$              |                                           |                               |
| 13) Differential Input Signal ( $\bullet$ )                                | Open Calculator ( $\bullet$ )             |                               |
| ex $V_{id} = V_p - (V_n)$                                                  | Open Calculator ( $\bullet$ )             |                               |
| ex $13.5V = 9.75V - (-3.75V)$                                              |                                           |                               |

### **14) Integrator Frequency of Inverting Amplifier**

$$
\begin{aligned}\n\mathbf{\hat{x}}\n\text{ } & \omega_{in} = \frac{1}{C \cdot R} \\
\text{ } & \mathbf{ex}\n\text{ } 2.240896 \text{Hz} = \frac{1}{35 \mu \text{F} \cdot 12.75 \text{k}\Omega}\n\end{aligned}
$$

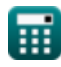

**Operational Amplifiers Formulas...** 6/10

#### **15) Magnitude of Integrator Transfer Function**

$$
\begin{aligned}\n\text{Ex}\n\boxed{V_{oi} = \frac{1}{\omega \cdot C \cdot R}} \\
\text{Ex}\n\boxed{0.208455dB = \frac{1}{10.75 \text{rad/s} \cdot 35 \mu F \cdot 12.75 k\Omega}}\n\end{aligned}
$$

#### **16) Output Voltage of Finite Open-Loop Gain of Operational Amplifier**

 $f_{\mathbf{X}}\overline{\mathbf{V}}_{\mathrm{o}} = (\mathrm{i} \cdot \mathrm{R} - \mathrm{V}_{\mathrm{i}}) \cdot \mathrm{A}$ 

$$
\overline{\text{ex}} \boxed{9.43 \text{V} = (0.688 \text{mA} \cdot 12.75 \text{k}\Omega - 5 \text{V}) \cdot 2.5}
$$

**17) Output Voltage of Non Inverting Configuration** 

$$
\kappa\hspace{-0.3cm}\left[\mathrm{V}_{\mathrm{o}}=\mathrm{V}_{\mathrm{i}}+\left(\frac{\mathrm{V}_{\mathrm{i}}}{\mathrm{R}_{\mathrm{1}}}\right)\cdot\mathrm{R}_{\mathrm{2}}\right]
$$

$$
\boxed{\textbf{ex}}{8.5\text{V}} = 5\text{V} + \left(\frac{5\text{V}}{12.5\text{k}\Omega}\right)\cdot 8.75\text{k}\Omega
$$

#### **18) Percentage Gain Error of Non Inverting Amplifier**

$$
\begin{aligned} \textbf{Ex} \, \overline{\textbf{E}}_{\%} = -\left(\frac{1+\left(\frac{R'_{2}}{R'_{1}}\right)}{A_{\text{v}}+1+\left(\frac{R'_{2}}{R'_{1}}\right)}\right)\cdot 100 \\ \textbf{ex} \, \textcolor{red}{\textbf{Ex}} \, \textcolor{red}{\textbf{-22.494432}} = -\left(\frac{1+\left(\frac{4.3k\Omega}{5.80k\Omega}\right)}{6+1+\left(\frac{4.3k\Omega}{5.80k\Omega}\right)}\right)\cdot 100 \\ \textbf{H} \end{aligned}
$$

**[Open Calculator](https://www.calculatoratoz.com/en/percentage-gain-error-of-non-inverting-amplifier-calculator/Calc-4836)** 

**[Open Calculator](https://www.calculatoratoz.com/en/output-voltage-of-finite-open-loop-gain-of-operational-amplifier-calculator/Calc-4496)** 

**[Open Calculator](https://www.calculatoratoz.com/en/output-voltage-of-non-inverting-configuration-calculator/Calc-4807)** 

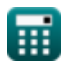

## **Variables Used**

- **A** Open Loop Gain
- **A<sup>c</sup>** Closed Loop Gain
- **Acm** Common Mode Gain
- **Ad** Differential Mode Gain
- **A<sup>v</sup>** Voltage Gain
- **C** Capacitance *(Microfarad)*
- **CMRR** CMRR *(Decibel)*
- **E%** Percentage Gain Error
- **i** Current *(Milliampere)*
- **R** Resistance *(Kilohm)*
- **R<sup>1</sup>** Resistance 1 *(Kilohm)*
- **R'<sup>1</sup>** Resistance of Primary Winding in Secondary *(Kilohm)*
- **R<sup>2</sup>** Resistance 2 *(Kilohm)*
- **R'<sup>2</sup>** Resistance of Secondary Winding in Primary *(Kilohm)*
- **R<sup>3</sup>** Resistance 3 *(Kilohm)*
- **R<sup>4</sup>** Resistance 4 *(Kilohm)*
- **R<sup>f</sup>** Feedback Resistance *(Kilohm)*
- **V<sup>1</sup>** Output Voltage 1 *(Volt)*
- **V<sup>2</sup>** Output Voltage 2 *(Volt)*
- **Vi** Input Voltage *(Volt)*
- **Vicm** Common Mode Input *(Volt)*

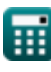

**Operational Amplifiers Formulas...** 8/10

- **Vid** Differential Input Signal *(Volt)*
- **V<sup>n</sup>** Negative Terminal Voltage *(Volt)*
- **V<sup>o</sup>** Output Voltage *(Volt)*
- **Voi** Magnitude of Opamp Transfer Function *(Decibel)*
- **V<sup>p</sup>** Positive Terminal Voltage *(Volt)*
- **β** Feedback Factor
- **ω** Angular Frequency *(Radian per Second)*
- **ωin** Integrator Frequency *(Hertz)*

### **Constants, Functions, Measurements used**

- Function: **log10**, log10(Number) *Common logarithm function (base 10)*
- Measurement: **Electric Current** in Milliampere (mA) *Electric Current Unit Conversion*
- Measurement: **Noise** in Decibel (dB) *Noise Unit Conversion*
- Measurement: **Frequency** in Hertz (Hz) *Frequency Unit Conversion*
- Measurement: **Capacitance** in Microfarad (μF) *Capacitance Unit Conversion*
- Measurement: **Electric Resistance** in Kilohm (kΩ) *Electric Resistance Unit Conversion*
- Measurement: **Electric Potential** in Volt (V) *Electric Potential Unit Conversion*
- Measurement: **Angular Frequency** in Radian per Second (rad/s)  $\bullet$ *Angular Frequency Unit Conversion*

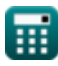

## **Check other formula lists**

- **Amplifier Characteristics Formulas**
- **Amplifier Functions and Network Formulas**
- **BJT Differential Amplifiers Formulas**
- **Feedback Amplifiers Formulas Formulas**
- **Low Frequency Response Amplifiers Formulas**
- **MOSFET Amplifiers Formulas**
- **Operational Amplifiers Formulas**
- **Output Stages and Power Amplifiers Formulas**
- **Signal and IC Amplifiers**

Feel free to SHARE this document with your friends!

### **PDF Available in**

[English](https://www.calculatoratoz.com/PDF/Nodes/909/Operational-amplifiers-Formulas_en.PDF) [Spanish](https://www.calculatoratoz.com/PDF/Nodes/909/Operational-amplifiers-Formulas_es.PDF) [French](https://www.calculatoratoz.com/PDF/Nodes/909/Operational-amplifiers-Formulas_fr.PDF) [German](https://www.calculatoratoz.com/PDF/Nodes/909/Operational-amplifiers-Formulas_de.PDF) [Russian](https://www.calculatoratoz.com/PDF/Nodes/909/Operational-amplifiers-Formulas_ru.PDF) [Italian](https://www.calculatoratoz.com/PDF/Nodes/909/Operational-amplifiers-Formulas_it.PDF) [Portuguese](https://www.calculatoratoz.com/PDF/Nodes/909/Operational-amplifiers-Formulas_pt.PDF) [Polish](https://www.calculatoratoz.com/PDF/Nodes/909/Operational-amplifiers-Formulas_pl.PDF) [Dutch](https://www.calculatoratoz.com/PDF/Nodes/909/Operational-amplifiers-Formulas_nl.PDF)

*12/17/2023 | 1:38:08 PM UTC [Please leave your feedback here...](https://docs.google.com/forms/d/e/1FAIpQLSf4b4wDgl-KBPJGChMJCxFlqrHvFdmw4Z8WHDP7MoWEdk8QOw/viewform?usp=pp_url&entry.1491156970=Operational%20Amplifiers%20Formulas)*

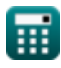

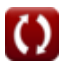